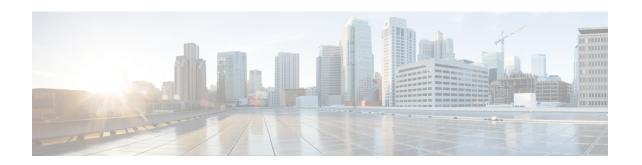

# **Discontinuation of ORBEM Configuration Support**

- Feature Summary and Revision History, on page 1
- Feature Changes, on page 2

## **Feature Summary and Revision History**

### **Summary Data**

| Applicable Product(s) or Functional Area | All                                                                                                    |
|------------------------------------------|----------------------------------------------------------------------------------------------------|
| Applicable Platform(s)                   | • ASR 5500<br>• VPC-DI                                                                                                    |
|                                          | • VPC-SI                                                                                                    |
| Feature Default                          | Disabled – Configuration Required                                                                                                    |
| Related Changes in This Release          | Not applicable                                                                                                    |
| Related Documentation                    | <ul> <li>ASR 5500 System Administration Guide</li> <li>Command Line Interface Reference</li> <li>Ultra Gateway Platform System Administration Guide</li> <li>VPC-DI System Administration Guide</li> <li>VPC-SI System Administration Guide</li> </ul> |

### **Revision History**

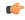

**Important** 

Revision history details are not provided for features introduced before releases 21.2 and N5.1.

| Revision Details                                                                                           | Release  |
|----------------------------------------------------------------------------------------------------|----------|
| With this release onwards, the <b>orbem</b> CLI command is discontinued and no longer recommended for use. | 21.16    |
| First introduced.                                                                                          | Pre 21.2 |

## **Feature Changes**

Previous Behavior: In releases earlier to 21.16, the orbem CLI command was supported.

**New Behavior**: With Release 21.16 onwards, the **force** keyword has to be appended to the **orbem** CLI command to enter the ORBEM mode and enable the feature. The **orbem** keyword is now hidden.

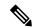

Note

Support for the end-of-life ORBEM/WEM feature will be fully discontinued in future releases.